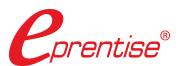

# Reorganization Software for Oracle® E-Business Suite

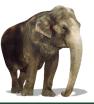

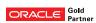

## Change Key Flexfields in your Oracle E-Business Suite

...without Reimplementing.

Run report set to reconcile

Remodeling Oracle E-Business Suite (EBS) to facilitate the transition to R12 or to re-align EBS to your current business should be an integral part of a company's lifecycle-management strategy in order to get the best possible return on its costly ERP investment. As compared to reimplementing, remodeling results in a shorter project duration that requires fewer resources, which lowers costs. You don't need to worry about the different coding styles, standards, skill levels, and versions that would accompany and manual migration.

eprentise Reorganization software enables EBS businesses to remodel an existing instance of E-Business Suite, allowing rapid changes to be made to the existing configuration. The ability to change an existing ERP system means that the enterprise can retire external applications, spreadsheets, and modifications that were necessary to accommodate and support the changes in the business that have occurred since the

original implementation. Pre-steps **Key Functions of eprentise Reorganization Software Define Determine** Metadata Analysis mines information about your Oracle EBS vour new mapping logic for going implementation including the structures, relationships, existing flexfield structure from old to new flexfield setup, and all data values. A rule template allows the user to identify source data that is to be transformed into an identified target. After Metadata Analysis identifies the difference between the source and Map Run target, then eprentise software generates all the code required to Install Run segments, values current baseline resolve conflicts between the source and the target and to copy, eprentise Software Metadata Analysis or entire report set filter, change, or merge the data from a source into a target. combinations Insert Pair Create new values or code old and new mapping file combinations into from software mapping file (in Excel) Print validation report Validate ules and check for exceptions Load csy file into eprentise Software Features Include: Resolve Configuration analysis of all relevant setups in an EBS exceptions installation (if any) Identification of all related data to determine the impact of changes made Gap analysis of source and target configuration and structures Drop-down lists with instance-specific data choices Confirm Execute Apply A built-in knowledge repository that is used to constrain the the rule the rule choices made in EBS to maintain the data integrity The ability to maintain history to have consistency in reporting Print apply changes/audit report and in business processes

## **Flexfield Setups Within Instances**

Many flexfields in Oracle E-Business Suite (EBS) are "single use" — that means that Oracle EBS will only allow one key flexfield structure per instance. The table below indicates which flexfields are single use, and which ones allow multiple structures to be set up. For the single-use structures, EBS restricts the ability to enter a new line in the flexfield definitions. The new structure for these will be defined and loaded into eprentise software from a spreadsheet.

| APPLN_NAME                              | ID_FLEX_CODE | ID_FLEX_NAME                    | Allowed Setup Within the Instance |
|-----------------------------------------|--------------|---------------------------------|-----------------------------------|
| Assets                                  | CAT#         | Category Flexfield              | Single                            |
| Assets                                  | KEY#         | Asset Key Flexfield             | Single                            |
| Assets                                  | LOC#         | Location Flexfield              | Single                            |
| Payroll                                 | GRP          | People Group Flexfield          | Multiple                          |
| Payroll                                 | BANK         | Bank Details KeyFlexField       | Multiple                          |
| Payroll                                 | COST         | Cost Allocation Flexfield       | Multiple                          |
| Inventory                               | MCAT         | Item Categories                 | Multiple                          |
| Inventory                               | MSTK         | System Items                    | Single                            |
| Receivables                             | RLOC         | Sales Tax Location Flexfield    | Multiple                          |
| General Ledger                          | GL#          | Accounting Flexfield            | Multiple                          |
| Human Resources                         | GRD          | Grade Flexfield                 | Multiple                          |
| Human Resources                         | ICX          | Item Contexts Keyflex           | Multiple                          |
| Human Resources                         | JOB          | Job Flexfield                   | Multiple                          |
| Human Resources                         | PEA          | Personal Analysis Flexfield     | Multiple                          |
| Human Resources                         | SCL          | Soft Coded KeyFlexfield         | Multiple                          |
| Human Resources                         | CAGR         | CAGR Flexfield                  | Multiple                          |
| Common Modules-AK                       | FWK          | FWK Item Flexfield              | Multiple                          |
| Learning Management                     | RES          | Training Resources              | Multiple                          |
| Financial Intelligence                  | FII#         | Management Flexfield            | Multiple                          |
| Capital Resource Logistics - Assets     | GRP#         | Group Asset                     | Multiple                          |
| Capital Resource Logistics - Assets     | SGP#         | Super Group                     | Multiple                          |
| Service                                 | SERV         | Oracle Service Item Flexfield   | Multiple                          |
| Receivables                             | CT#          | Territory Flexfield             | Single                            |
| Inventory                               | MDSP         | Account Aliases                 | Single                            |
| Inventory                               | MICG         | Item Catalogs                   | Single                            |
| Inventory                               | MKTS         | Sales Orders                    | Single                            |
| Inventory                               | MTLL         | Stock Locators                  | Single                            |
| Human Resources                         | POS          | Position Flexfield              | Multiple                          |
| Inventory                               | SERV         | ORACLE_SERVICE_ITEM_FLEXFIELD   | Single                            |
| Receivables                             | AR#          | ARTA-Receipt Prof Ident         | Multiple                          |
| Public Sector Budgeting                 | BPS          | PSB Position Flexfield          | Multiple                          |
| Human Resources                         | CMP          | Competence Flexfield            | Multiple                          |
| Complex Maintenance Repair and Overhaul | AHLO         | AHL Operation                   | Single                            |
| Complex Maintenance Repair and Overhaul | AHLR         | AHL Route                       | Single                            |
| General Ledger                          | GLAT         | Reporting Attributes:Accounting | Multiple                          |

## Make Changes to Flexfields in Oracle EBS

**Change other EBS flexfields** other than the accounting flexfield (AFF)\*.

- >> Change job and position, asset, asset category, location, item category, and system item flexfields to more accurately reflect the way you want to track your business
- >> Change the costing structures to report differently for diverse categories of information
- Make reorganizations easier, change depreciation methods, and standardize item catalogs from diverse sources

**Make changes to EBS** without loss of history, without reimplementation, and without building bridges to reconcile.

» eprentise Reorganization software changes all the related data to simplify operations and reporting, increase transparency, and reduce the complexity of EBS

**Easy-to-use**, eprentise software interfaces tightly with EBS.

#### Automatic features, no coding, **designed for business users**:

- Initiate projects with drop down menus
- Select type of reorganization to implement
- >> Choose data to be changed from drop down choices without requiring knowledge of table structures, data relationships, or SQL
- >> Testing of the results is done by a few key business users, not teams of developers

**Feel secure and avoid risk.** All updates are done to the source data by the software, and its knowledge base maintains relational integrity. There are no scripts to write to extract, transform, and load data. All code is dynamically software-generated based on each EBS environment with full validation before changes are made. There is no dependence on a particular consultant or undocumented fixes, no unit testing, and no risk of compromising the data or operations in your E-Business Suite. Reorganizations involve many thousands of related columns — many not identified in the Oracle documentation — and eprentise software learns them all.

### eprentise Reorganization User Interface

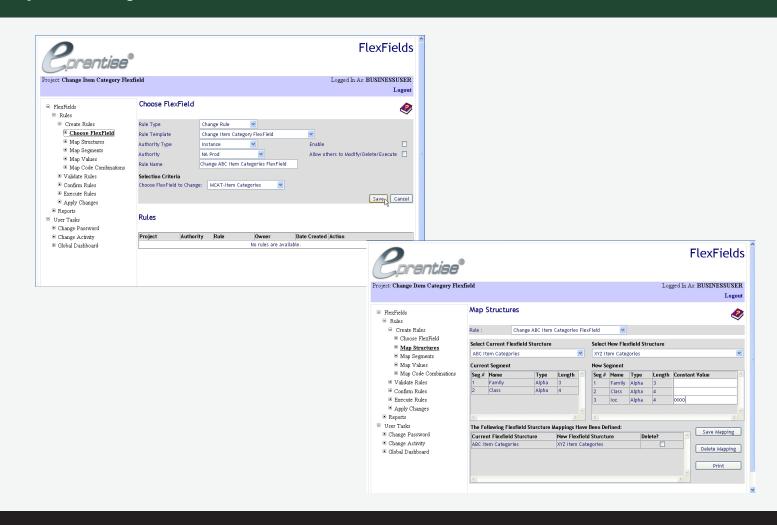

<sup>\*</sup>See the FlexField product for details about changing the AFF.

## eprentise Reorganization User Interface

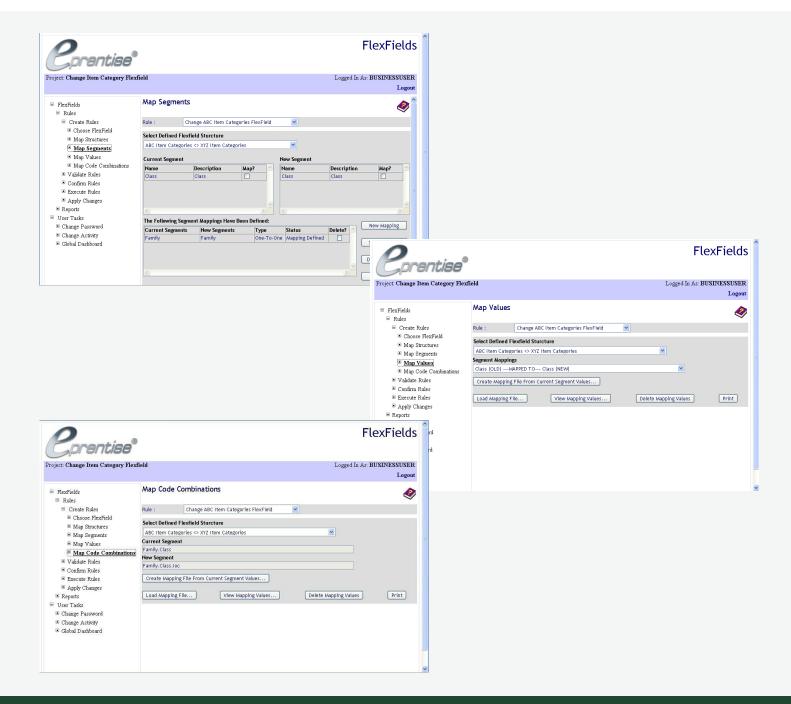

eprentise provides software that allows Oracle® E-Business Suite users to consolidate multiple production instances, to change existing configurations like charts of accounts and calendars, and to merge, split, or move sets of books, operating units, legal entities, business groups, and inventory organizations. Our software allows growing companies to make their E-Business Suite systems agile enough to support changing business requirements, avoid a reimplementation, and lower the total cost of ownership of ERP while also enabling real-time access to complete, consistent, and correct data across the enterprise.

© Copyright 2025 eprentise, LLC. All rights reserved.

### eprentise

7648 San Remo Place Orlando, FL 32835 info@eprentise.com

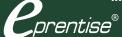

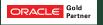

Oracle and Java are registered trademarks of Oracle and/or its affiliates.